Iphone Http Error Code 403 Forbidden [Dreamweaver](http://myfiles.westpecos.com/document.php?q=Iphone Http Error Code 403 Forbidden Dreamweaver Database) Database >[>>>CLICK](http://myfiles.westpecos.com/document.php?q=Iphone Http Error Code 403 Forbidden Dreamweaver Database) HERE<<<

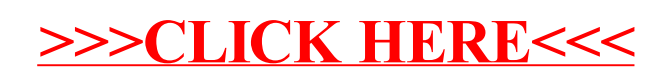